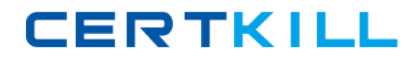

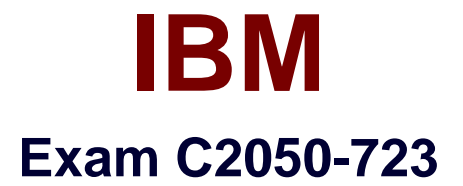

# **IBM WebSphere Commerce V7.0, Application Development**

**Version: 6.0**

**[ Total Questions: 110 ]**

[https://certkill.com](http://certkill.com)

#### **Topic 1, Volume A**

**Question No : 1 - (Topic 1)**

An application developer notices that a policy that is expectedto grant access appears in the trace, however it is not being applied. In addition an error similar to the following example is logged to the trace.log file.

```
PolicyManagerImpl.isAllowed isAllowed? User=510;
Action=Execute:
Protectable=com.ibm.commerce.catalog.commands.ProductDisplayCmdImpl;
Owner=2002; Resource Ancestor Orgs=2002,-2001; Resource Applicable Orgs=2002
PolicyManagerImpl.isAllowed Found PolicyName:AllUsersExecuteResellerUserCmdResourceGroup;
PolicyType: 3; PolicyOwner: -2001
PolicyManagerImpl.getPolicyApplicableOrgs
No organizations subscribe to a policy group with this policy
PolicyManagerImpl.isAllowed Policy does not apply to the resource's applicable organizations
PolicyManagerImpl.isAllowed
PASSED? =false
```
Apart from ensuring that the resource owner is subscribing to the correct policy groups and subscribing the organization to the policy group, what are the correct values to insert into the ACPLGPSUBS table?

```
A. orgentity id = 2002 and acpolgrp id =10001(ManagementAndAdministrationPolicyGroup) and orgentity_id = 2002 and
acpolgrp_id =10003
(CommonShoppingPolicyGroup)
B. orgentity id = -2001 and acpolgrp id =10001(ManagementAndAdministrationPolicyGroup) and orgentity_id = -2001 and
acpolgrp_id =10003
(CommonShoppingPolicyGroup)
C. orgentity id = -2001 and acpolgrp id
=10001(ManagementAndAdministrationPolicyGroup)and orgentity_id = 2002 and
acpolgrp_id =10003
(CommonShoppingPolicyGroup)
D. orgentity id = 2002 and acpolgrp id =10001(ManagementAndAdministrationPolicyGroup)and orgentity_id = -2001 and
acpolgrp_id =10003
(CommonShoppingPolicyGroup)
```
#### **Answer: A**

**Question No : 2 - (Topic 1)**

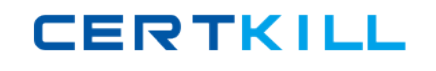

When running a JUnit test case for a Business Object Document (BOD) in WebSphere Commerce Developer, which feature of Rational Application Developer will allow the application developer to view the request and response documents?

- **A.** Console
- **B.** Code Coverage
- **C.** TCP/IP Monitor
- **D.** Software Analyzer

# **Answer: C**

# **Question No : 3 - (Topic 1)**

In what format are test cases written to test Management Center using the test automation framework?

- **A.** XML file
- **B.** ANT script
- **C.** JUnit class
- **D.** OpenLaszlo class

**Answer: A**

# **Question No : 4 - (Topic 1)**

An application developer wants to develop new commands and refers to the Information Center documentation to understand how the commands and tasks are mapped to the table. Under which section wouldthis information be found?

- **A.** Reference
- **B.** Tutorials
- **C.** Developing
- **D.** IBM Education Assistant

**Answer: A**

# **Question No : 5 - (Topic 1)**

#### IBM C2050-723 : Practice Test

An application developer has customized the login functionality of the Madisons starter store and needs to unit test thecustomization using the Storefront Test Automation Engine.

If the unit test has to be performed with two different data sets (e.g., user1 / password1, user2 / password2), how should the application developer include the test data in the test case?

**A.** Include the test data in an XML data file.

**B.** Include both data sets in a single test automation script.

**C.** For each data set write a separate test automation script.

**D.** Invoke the test automation script from a command line and provide test data as commandline parameters.

**Answer: A**

# **Question No : 6 - (Topic 1)**

After running the data load utility, the application developer notices an error similar to the following:

An error occurred while attempting to populate the table ITEMSPC because the mandatory parameter ParentProductIdentifier was missing.

The ID was not resolved for the table ITEMSPC with the unique index data [DL\_PROD1\_SKU1, 700000000000000054] Stack trace: com.ibm.commerce.foundation.dataload.exception.DataLoadApplicationException: The ID was not resolved for the table ITEMSPC with the unique index data [DL\_PROD1\_SKU1, 7000000000000000054]. at com.ibm.commerce.foundation.dataload.idresolve.IDResolverForOneTable.resolveId(IDResolverForOneTable.java:336) at com.ibm.commerce.foundation.dataload.idresolve.IDResolverImpl.resolveId(IDResolverImpl.iava:266) at com.ibm.commerce.foundation.dataload.businessobjectmediator.abstractBusinessObjectMediator.resolveIds( AbstractBusinessObjectMediator.java:1164) at com.ibm.commerce.foundation.dataload.businessobjectmediator.AbstractBusinessObjectMediator.resolveId(A bstractBusinessObjectMediator.java:1118) at com.ibm.commerce.inventory.dataload.mediator.AbstractInventoryMediator.resolveItemSPCId(AbstractInvent oryMediator.java:656) at com.ibm.commerce.inventory.dataload.mediator.InventoryReceiptMediator.populateRECEIPT(InventoryReceipt Mediator.java:251) com.ibm.commerce.inventory.dataload.mediator.InventoryReceiptMediator.transform(InventoryReceiptMediat  $or.java:120$  $\langle \ldots \rangle$ 

Note: The information in bold represents variable information: 7000000000000000054 is the member id, and DL PROD1 SKU1 is the partnumber

# What is the cause of the error?

- **A.** The item id is incorrect or missing.
- **B.** The unique index constraint is violated.
- **C.** The inventory value for the product is missing.
- **D.** The inventory system being used is set to ATP while loading non-ATP data.

#### **Answer: D**

# **Question No : 7 - (Topic 1)**

After migrating the store assets project, the application developer notices anexception similar to the following example.

[12/22/09 13:13:11:859 PST] 00000012 WASSessionCor I SessionContextRegistry getSessionContext SESN0176I: Will create a new session context for annication key WC, default, bost/webann/wcs/stores concertion spinces on the Concertional Concertive Concertion of the System of Maria Concertive Interest Concert<br>[12/22/09 13:13:13:953 PST] 00000012 ValidatorPlug I org.apache.struts.validator.ValidatorPlugIn initResources from 'AVEB-INFA alidator-rules.xml' non 772209 13:13:35:265 PST) 00000012 TilesPlugin E org.apache.struts.tiles.TilesPlugin initDefinitionsFactory Can't create Tiles definition factory for module. 12/22/09 13:13:35:265 PST] 00000012 ActionServlet E org.apache.struts.action.ActionServlet init Unable to initialize Struts ActionServlet due to an unexpected exception or error thrown, so marking the serviet as unavailable. Most likely, this is due to an incorrect or missing library dependency. javax.servlet.ServletException: org.apache.struts.tiles.DefinitionsFactoryException: IO Error while parsing file

'/WEB-INF/tiles-defs.xml'. Connection timed out:

Before attempting to restart the server, the application developer needs to:

- **A.** change the library dependency in the WEB-INF/struts-config.xml file.
- **B.** change the Connection Time Out value in WEB-INF/tiles-defs.xml file.
- **C.** modify the validation rules in /WEB-INF/validator-rules.xml file.
- **D.** modify the DTD version in the <!DOCTYPE> element of WEB-INF/tiles-defs.xml file.

#### **Answer: D**

# **Question No : 8 - (Topic 1)**

An application developer is creating different outbound queuesfor different message types while integrating with WebSphere MQ. Which method of the SendMsgCmd command must be used to set the queue destination in the custom code?

- **A.** setMsgData
- **B.** setConfigData
- **C.** setContentData
- **D.** setCommandData

#### **Answer: B**

**Explanation:** 

## QUESTIONNO: 9

An application developer needs to ensure that multiple portlets on a page and across pages can communicate as one client with the WebSphere Commerce Server. Where in the portlet session should the authentication callback handler object and businesscontext object be stored?

A. contextId

B. contextKey

C. contextData

D. contextService

Answer: B

# **Question No : 9 - (Topic 1)**

An application developer has created a new Social Commerce adapter implementation for a new service provider. Which of the following filesmust the application developer modify as part of configuring the new adapter?

**A.** SocApp > config > ivy.xml SocApp > config > adapter.config **B.** SocApp > config > ivy.xml SocApp > config > soccom\_adapter.config **C.** SocApp > config > soccom\_instance.xml SocApp > config > adapter.config **D.** SocApp > config > soccom\_config.xml SocApp >config > soccom\_adapter.config

#### **Answer: A**

# **Question No : 10 - (Topic 1)**

An application developer is enabling WebSphere Application Server Security with Federated LDAP Repositories using the WebSphere Commerce Integration Wizard and WebSphere Commerce Developer. Whichfile must be used for setting the user Security Role, if Application Security is enabled?

- **A.** ibm-security-ext.xml
- **B.** ibm-security-bnd.xml
- **C.** ibm-application-bnd.xml
- **D.** ibm-application-ext.xml

#### **Answer: C**

### **Question No : 11 - (Topic 1)**

A customer places an order fortwo items that total \$300. Item A costs \$100 and is in stock. Item B costs \$200 and is not in stock but will be available in two days. The customer uses a credit card to pay for the order. If this credit card payment method uses 'Early Approval' payment rule, which among the following are TRUE?

**A.** \$100 will be deposited at the time of shipment of Item A

**B.** \$100 will be validated and deposited at the time of order capture

**C.** \$100 will be validated and approved at the time of order capture

**D.** \$300 will be validated at the time of order capture and deposited at the time of shipment of Item B

**E.** \$300 will be reserved at the time of shipment of Item A and deposited at the time of shipment of Item B

### **Answer: A,C**

### **Question No : 12 - (Topic 1)**

When using the 'No Validation orReservation' payment rule, with 'finalize payment' event, what is the target state of payment?

**A.** APPROVED **B.** DEPOSITED **C.** FINALIZED **D.** DNE (Does Not Exist)

**Answer: B**

# **Question No : 13 - (Topic 1)**

An application developer needs to encrypt sensitive pieces of information while integrating the Social Commerce sMash application with BazaarVoice. Which value in the adapter.config must be encrypted?

**A.** adminPassword **B.** adminSecret **C.** restAdminPassword **D.** sharedKey

# **Question No : 14 - (Topic 1)**

An application developer hasto change the style of Social Commerce widgets. What action does the application developer have to take?

- **A.** Modify soccomie.css and soccom.css
- **B.** Modify the widget definition in REST API.
- **C.** Modify REST API, soccom.css and soccomie.css
- **D.** Modify soccomie\_style.css and soccom\_style.css

#### **Answer: A**

**Question No : 15 - (Topic 1)**

In the Catalog Entry data model, which table represents a family of products with a common name and description, used for fulfillment?

**A.** CATENTRY **B.** CATENTTYPE **C.** BASEITEM **D.** ITEMFFMCTR

**Answer: C**

#### **Question No : 16 - (Topic 1)**

If the requirements are as follows, which of the URLs must the application developer use?

- Check if any of the parents of the specified organization are locked.
- Check if the specified organization is the parent organization of the user. If it is not, then check whether the user assumes the Organization Participant role in the specified organization or any of its ancestors.
- Reset all contract information such that new contracts can be applied to reflect the change in the active organization.
- **A.** BuyerUserRegistrationUpdate URL
- **B.** ContractSetInSession URL
- **C.** OrgEntityUpdate URL
- **D.** OrganizationSetInSession URL

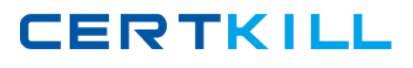

### **Answer: D Explanation:**

# QUESTIONNO: 18

WebSphere Commerce implements Business Object Document (BOD) processing commands to retrieve, process, modify, and synchronize data. Identify the correct verb/response mapping in the BOD.

- A. Get and Respond.
- B. Process and Show.
- C. Sync and ConfirmBOD.
- D. Change and Acknowledge.

Answer: C

# **Question No : 17 - (Topic 1)**

An application developer needs to define the store level action mapping to specify a target JSP file which will format Atom feeds for WebSphere Commerce Web services.

Where:

# **ShowCatalogGroupDataAreaType is the name of the SDO for the noun. SerializeCatalogGroupMadisonsAtom.jsp is the feed formatting JSP file.**

What should be the action mapping in the struts-extension.xml file?

```
A. <action path="/ShowCatalogGroupDataAreaTypeAtom/0"
forward="/atom/Store/SerializeCatalogGroupMadisonsAtom.jsp"/>
B. <action path="/ShowCatalogGroupDataAreaTypeAtom/<store_Id>"
forward="/atom/Store/SerializeCatalogGroupMadisonsAtom.jsp"/>
C. <action path="/ShowCatalogGroupDataAreaType/0"
forward="/Rest/WebContent/atom/Store/SerializeCatalogGroupMadisonsAtom.jsp"/>
D. <action path="/ShowCatalogGroupDataAreaType/<store_Id>"
forward="/Rest/WebContent/atom/Store/SerializeCatalogGroupMadisonsAtom.jsp"/>
```
#### **Answer: B**

**Question No : 18 - (Topic 1)**